| Oral $\square$ / Poster $\square$ / The same $\square$ | Topic: <pre>please put here the main topic from the</pre> |
|--------------------------------------------------------|-----------------------------------------------------------|
| Virtual: Zoom □ / Pre-recorded video □                 | ASPAI' 2024 Conference's Call for Papers>                 |

# Title of Contribution to ASPAI' 2024 Conference

N. Firstauthor <sup>1</sup>, S. N. Secondcoauthor <sup>1</sup> and N. S. Thirdcoauthor <sup>2</sup>

<sup>1</sup> University of World, UFO Laboratory, 11 Research Av., 1234 Cityname, Mycountry

<sup>2</sup> Mycompany, Ltd., 123 Business Park, 54321, Townname, Mycountry

Tel.: + 12345678

E-mail: name.surname@domain.com

**Summary:** The summary should be concise and approximately 150 words. The instructions you are reading now are meant to guide you in preparing a two-page extended abstract for the ARCI' 2024 conference, which will be held 17-19 April 2024 in Funchal (Madeira Island), Portugal. The extended abstract submission is still open. Authors of accepted papers will be notified in two weeks after submission. All accepted extended abstract or full-page papers (max. 4-6 page) will be published in conference proceedings available on a flash drive and distributed during the conference. Authors, who has presented papers during the conference will be invited to submit full-page articles for the special issue of Sensors & *Transducers* journal (ISSN: 2306-8515, e-ISSN 1726-5479) or other related indexed, high impact factor journals.

**Keywords:** Leave one blank line after the Summary and write your Keywords or/and Keyphrases (5-7 words or/and phrases, separated by comma).

#### 1. Introduction

This template provides authors with most of the formatting specifications needed for preparing their two-page extended abstract.

The authors should submit 2-3 pages double-column, single line spacing pages of camera-ready extended abstract (in English only).

#### 1.1. Page Setup: Margins and Layout

Use A4 ( $210 \times 297$  mm) sized paper of the article. Columns width must be 7.61 cm, spacing between columns must be 0.6 cm. In the Page Setup menu please select 'Mirror Margins' option in the 'Margins' submenu, Use 0.89 cm for Header and 1.27 cm for Footer. Leave 1.9 cm margins at the top and inside, and 2.54 cm at the bottom and outside. Gutter: 0.63 cm. Please do not re-adjust these margins.

#### 1.2. Fonts, Size and Style

The text should be typed in single-spaced interval and justified. Use Times New Roman typeface throughout the article. Center the title (14 points, bold); author(s) name(s) (11 points, bold); affiliation(s), address(es), phone number and fax numbers (with country and city codes), and e-mail address (10 points, regular). Leave one blank lines between the title and authors.

Then put short abstract of the article (approximately 150 words, 9 points). For word **Summary** use Bold. After the summary insert one blank line.

Below inserts a list of up to 5 keywords/keyphrases. For the word **Keywords** use Bold.

Type the text of the article (Times New Roman, 10 points, regular) in two columns. It is not acceptable to use a font of a different size for individual characters or words in the main text of the article. In some cases, it is allowed to use other font for the names of functions, code fragments, commands, etc. However, the size should remain the same: 10 points. Each paragraph of text should be complete and should not be forced broken in order to insert a figure or a table or by mistake. Spacing between paragraphs should be 0.

Use 0.5 cm indent in first line of each paragraph. Do not use the blank line between paragraphs. Headings (11 points, bold) or Subheadings (10 points, bold) must be numbered and precede each of them with two blank lines. Do not use Roman numbers in the article.

#### 1.3. Abbreviations and Acronyms

Define abbreviations and acronyms the first time they are used in the text, even after they have been defined in the abstract. Abbreviations such as IEEE, IFSA, ac, dc, ms, etc. do not have to be defined. Do not use abbreviations in the title or heads unless they are unavoidable.

## 1.4. List of References

Place a full list of references at the end of the article. Please list the references according to their order of appearance in the text. Enclose the reference numbers in square brackets in the text. Example: [1],

[3-6]. Use 9 points, regular/italic font for the reference list. Please don't use the endnotes, embedded Bibliography or any other changeable cross references. They do not work correctly after the complete Proceedings have been compiled. If you use any cross links, please replace them with plain text before submitting the article.

VERY IMPORTANT: **duplication** of the same source in the References list **is unacceptable**. Each source must be listed only once (there may be many mentions in the text).

You should provide full information about source in your reference list:

- For journals it must be specified: full journal's title, (please don't use the abbreviations), volume number, issue (if exists), year, number (id) of article or pages range in format 'pp. xx-xx' (many publishers use now article id instead of page numbers);
- For proceedings must be specified conference name and its abbreviation, year and pages range in format 'pp. xx-xx' (if exists) or number (id) of article;
- For books must be specified a publisher and year of publication. The name of the author should be in format 'J. Smith' and the main rule is that the second name (surname) must be at the end of the author's name

In the References section below you will find examples for different cases of literature used.

## 2. Equations

The decimal part in numbers must be separated by a full stop (not a comma).

Equations should be prepared in Word Equation Editor or MathType and placed in separate lines, numbered and centered. Please use separate table's cells to place an equation and its number. The numbers should be within brackets and right aligned. Leave one blank line above and below each equation. For example, the inline equation:

$$y = a * x + b, \tag{1}$$

where a is the coefficient, x is the argument and b is the bias.

If an equation (formula) is mentioned somewhere in your text, its number should also be in the brackets.

Please, do not use images as an equation. If you have such formulas, then you need to retype them in the appropriate equation editor (see above).

## 3. Figures and Tables

The figures (figures, graphs, photographs) and tables must be numbered, have a self-contained caption and referred in the main text. **Important: The first mention of figures and tables in the text body should be <u>before</u> they appearance. Figure captions should be below the figures; table captions should be above the tables.** 

The text of figure/table captions should be 9 points, Times New Roman, centered. For the words 'Fig.' and 'Table' use Bold. For example: Fig. 7, Table 5. When referring to figures and tables in the text, the use of bold font is not required. Leave 2 blank lines before figure or Table caption and 2 lines after text of figure or table. Do not use the paragraph indent for the figures, tables and their captions.

Abscissas and ordinates of all graphs should be labeled with symbols and units. If the figure was created using Microsoft Word drawing tools, then it needs to be converted to one of these formats: "jpg" or "png" (200-300 dpi resolution, at least) and import your figure in-place of the previous one. This will prevent possible problems of loss of information in preparation for publication.

All figures, graphs and photographs can be in colors as well as in black and white (or gray shades) with good resolution (small text must be readable). The maximum possible width for single-column figures is 7.6 cm. (Fig. 1). Big size figures and tables as well as figures with small details that are not good-readable at single-column can have the page width (see Fig. 2 as an example).

Please disable the inbuilt drawing compression before you start working. Please note, that new versions of MS Word use the compress option on default. Please check and change it before you insert your images: File - Options - Advanced - Image Size and Quality - Do not compress images in file = YES.

The table example is shown below (Table 1).

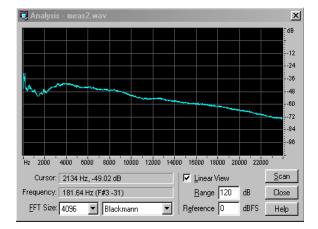

Fig. 1. Example of figure.

Table 1. Title must be here.

| No. | Um, (V) | I <sub>s</sub> , (mA) | kz    |
|-----|---------|-----------------------|-------|
| 1.  | 0.37    | 25                    | 8.956 |
| 2.  | 1.9     | 32                    | 4.67  |

Note: Please check the numbering sequence of figures, tables, sections, formulas, etc. before submitting the paper.

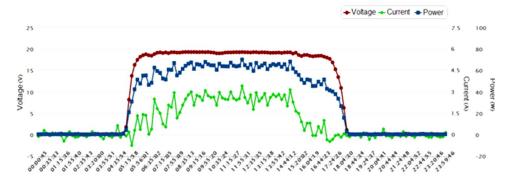

Fig. 2. Example of double-column width figure.

### 4. Conclusions

We thank you in advance for the usage carefully of instructions for camera-ready articles, which can be sent for publication with minor modification.

Before submitting your paper, we kindly ask you to check spelling and grammar of the paper's text using built-in Microsoft Word tools or give it to someone for this verification. You can use other software or service as well.

# Acknowledgements

Use the Acknowledgements section if it is necessary.

### References

- [1]. A. A. Lastname, Book Title, Publisher, 1990.
- [2]. A. A. Lastname, A. A. Coauthorlastname, at al., Chapter title, in Book Title (D. F. Editorslastname, K. M. Moreeditors, Eds.), *Publisher*, 1990, pp. 88-132.
- [3]. S. S. Lastname, T. More, Title of the article, *Journal Title*, Vol. 5, Issue 2, 1995, pp. 10-15.
- [4]. T. Lastname, Title of the paper, in *Proceedings of the* 5<sup>th</sup> International Conference on Advances in Signal Processing and Artificial Intelligence (ASPAI' 2023), Tenerife (Canary Islands), Spain, 7-9 June 2023, pp. 123-127.
- [5]. Sensors Web Portal, http://www.sensorsportal.com
- [6]. ATmega328P, Datasheet, Atmel, 2015.